# **Apache 2.4**

## **Security**

#### **Modules**

Install the following modules and configure settings in /etc/apache2/mods-available/\*.conf:

- mod-evasive
- mod-qos
- mod-reqtimeout
- modsecurity

#### **Links**

- [Defending Against Apache Web Server DDoS Attacks](https://securityintelligence.com/defending-against-apache-web-server-ddos-attacks/)
- mod evasive on Apache
- [How To Mitigate Slow HTTP DoS Attacks in Apache HTTP Server](https://www.acunetix.com/blog/articles/slow-http-dos-attacks-mitigate-apache-http-server/)
- How To Set Up mod security with Apache on Debian/Ubuntu
- [Stop Traffic From China IP Addresses](http://www.parkansky.com/china.htm)
- [IP Location Finder](https://www.iplocation.net/)
- $\cdot$  [DoS](https://wiki.condrau.com/deb720:iptables)
- [Using Multiple SSL Certificates in Apache with One IP Address](https://www.digicert.com/ssl-support/apache-multiple-ssl-certificates-using-sni.htm)

### **Upgrade Apache 2.2 to 2.4**

#### **Config files**

- 1. All config files in /etc/apache2/sites-available, sites-enabled, conf-available, and conf-enabled need to have extension ".conf"
- 2. Folder "conf.d" is deprecated, use conf-enabled instead
- 3. Place a config file in conf-available with the directory path to your document root where you keep your own sites, if you do not keep them in the standard path /var/www. Replace "order allow,deny" statements with "Require" statements in all your VirtualHost definitions:

```
<Directory /path/to/www/>
   Options Indexes FollowSymLinks
   AllowOverride None
   Require all granted
</Directory>
```
4. Don't forget to modify phpmyadmin.conf in conf-available

#### **Links**

[Upgrading to 2.4 from 2.2](https://httpd.apache.org/docs/current/upgrading.html)

From: <https://wiki.condrau.com/> - **Bernard's Wiki**

Permanent link: **<https://wiki.condrau.com/deb850:apache>**

Last update: **2018/08/14 16:37**

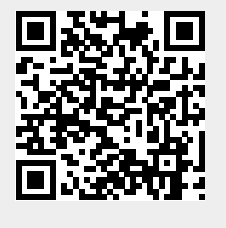